# Natural Language Processing

Reykjavik University – Fall 2015

and the contract of the contract of the contract of the contract of the contract of the contract of the contract of the contract of the contract of the contract of the contract of the contract of the contract of the contra

### Teachers

- •• Hrafn Loftsson, Associate Professor
	- Research area: Natural Language Processing
	- http://www.ru.is/~hrafn
- • Hannes H. Vilhjálmsson, Associate Professor
	- Research area: Socially Expressive Computing
	- http://www.ru.is/~hannes
- •• Meet us by appointment

# Who takes this course?

- • 18 registered students:
	- 12 from Reykjavik University
	- 6 from University of Iceland
- •• Mandatory course in the Language Technology Master Program

# Main text

- •• Speech and Language Processing
	- Jurafsky and Martin
	- $\bullet$  2<sup>nd</sup> edition

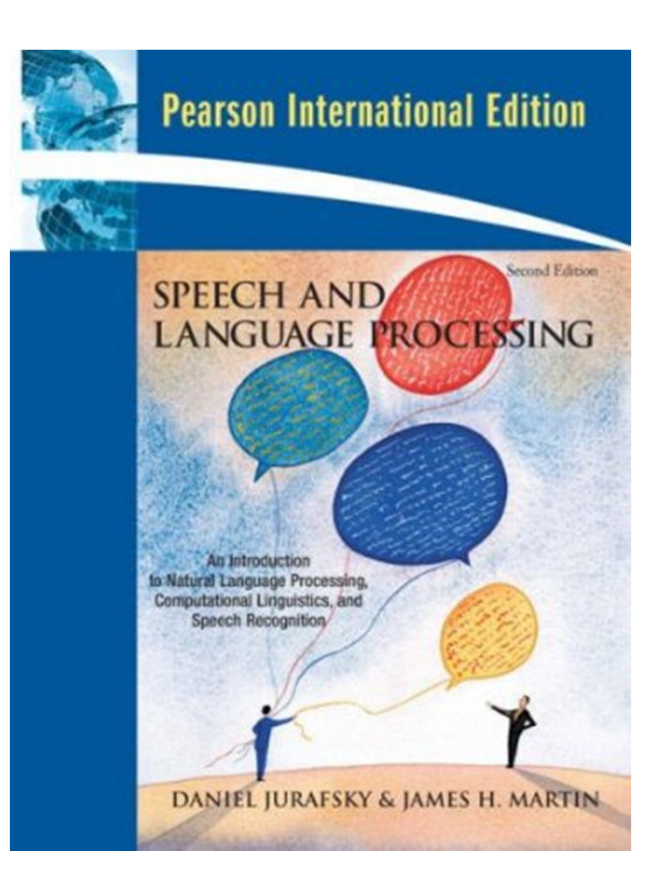

# Supplementary texts

- • Available in the RU library:
	- Foundations of Statistical Language Processing
	- Natural Language Processing with Python
		- http://www.nltk.org/book/

Click to **LOOK INSIDE!** 

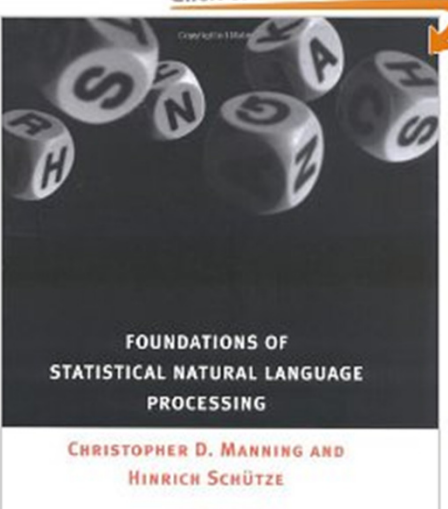

Concentra Tittorano

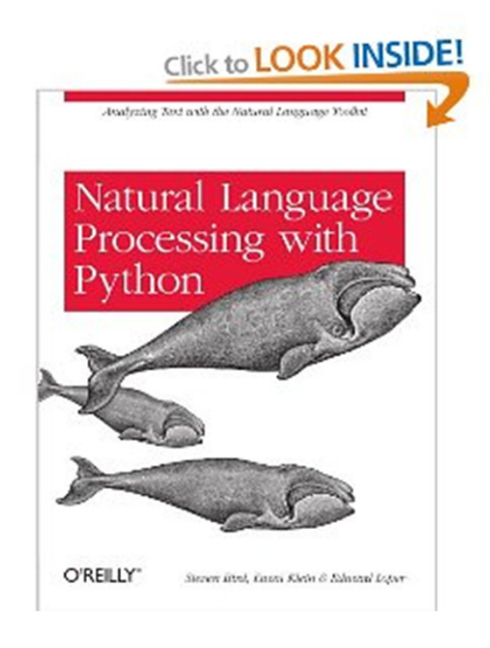

#### Course assessment

1. Three assignments: 30%

Worked on individually

- 2. A final (programming project): 30%Can be worked on in a group of 2 students
- 3. A final written exam: 30%
- 4. Participation in course: 10%

Discussion sessions, Piazza, labs

The grade for projects decreases by 1 for each day of late return. Projects are not accepted if handed in more than two days late.

Students need to hand in at least 70% of the lab projects in order to take the final exam.

# Teaching method

- •• No "traditional lectures"
- • Students watch video lectures and read course material
- •• Meet with the instructor(s) once a week in a discussion session.
- •• One lab session every week.

### Piazza

- • All class-related discussion in the Piazza system.
- •• Don't send emails to the instructor(s) (except regarding personal matters)
- • We encourage you to ask questions when you´re struggling to understand a concept—you can even do so anonymously.
- •https://piazza.com/ru.is/fall2015/t725malv

# Course web page

- •• Main course web page: http://cadia.ru.is/wiki/public:t-malv-15-3:main
	- The syllabus will gradually be updated here
- • Some information also on the course web page in Myschool

# Python

- • Python will be used as the main programming language in this course
- • We will use NLTK (Natural Language Toolkit; www.nltk.org) in various lab assignments and projects
- • Your first task is to install Python and NLTK on your computer and experiment with it
	- Python tutorial: https://docs.python.org/2/tutorial/